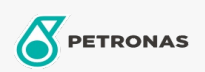

Óleo de Motor

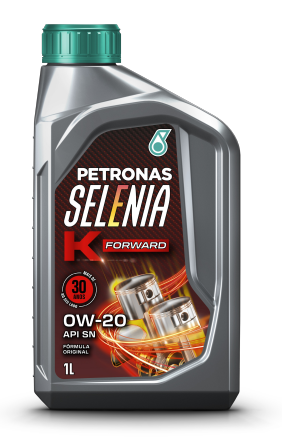

## PETRONAS Selenia K FORWARD 0W-20 Faixa:

Longa descrição: PETRONAS SELENIA K FORWARD é um lubrificante com base 100% sintética e aditivos para uma alta performance, proporcionando uma lubrificação ideal dos motores dos veículos da marca FIAT fabricados pela FCA (Fiat Chrysler Automóveis Brasil). Com sua exclusiva formulação, foi testado e aprovado junto à Engenharia da FCA para uso em seus novos motores da família GSE movidos a gasolina, etanol e flex, atendendo e superando as mais rigorosas provas de durabilidade, desempenho e economia de combustível, mesmo quando submetido a condições severas de operação.

A Folha de dados do produto

Índice de viscosidade: 0W-20

Especificações da indústria: API SN ILSAC GF-5

Aplicação (s) - para páginas de consumidores: Carro de Passeio